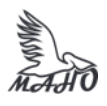

Автономная некоммерческая профессиональная образовательная организация «Многопрофильная Академия непрерывного образования» АНПОО «МАНО» Колледж

ПРИНЯТО

Решением Педагогического

совета АНПОО «МАНО»

Протокол № 01-01/26 от

29.05.2023 г.

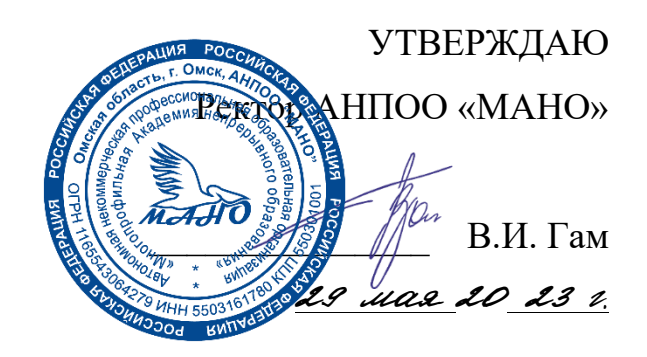

## **РАБОЧАЯ ПРОГРАММА**

#### **по дисциплине**

**ОП.08 Инженерная компьютерная графика Специальность** 09.02.06 Сетевое и системное администрирование Квалификация: Сетевой и системный администратор Заочная форма обучения

Программа учебной дисциплины разработана на основе Федерального государственного образовательного стандарта (далее – ФГОС) по специальностям среднего профессионального образования (далее СПО) 09.02.06 Сетевое и системное администрирование, утвержденного приказом Министерства образования и науки Российской Федерации от 09 декабря 2016 г. № 1548.

Организация-разработчик: АНПОО «Многопрофильная Академия непрерывного образования».

Разработчик: Кичук Е.А., преподаватель Колледжа АНПОО «МАНО».

# **СОДЕРЖАНИЕ**

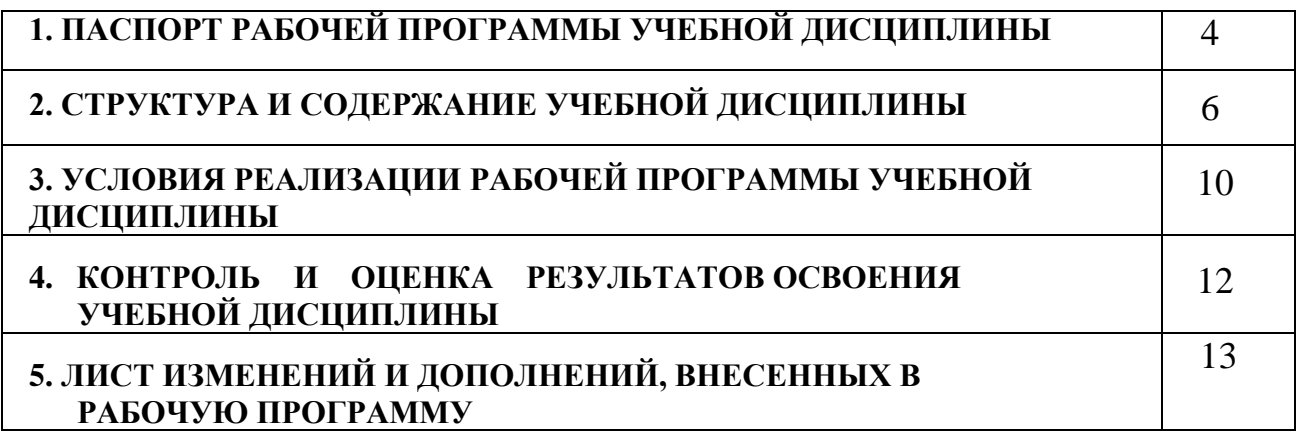

### **1. ПАСПОРТ ПРОГРАММЫ УЧЕБНОЙ ДИСЦИПЛИНЫ ИНЖЕНЕРНАЯ КОМПЬЮТЕРНАЯ ГРАФИКА**

### **1.1. Область применения программы**

Программа учебной дисциплины является частью основной профессиональной образовательной программы в соответствии с ФГОС по специальности СПО 09.02.06 Сетевое и системное администрирование.

### **1.2. Место дисциплины в структуре основной профессиональной образовательной программы.**

Дисциплина «Инженерная компьютерная графика» входит в профессиональный цикл, направлена на актуализацию соответствующих общих и профессиональных компетенций.

**1.3. Цели и задачи дисциплины – требования к результатам освоения дисциплины:**

В результате освоения обязательной части дисциплины обучающийся должен

#### **уметь:**

• выполнять схемы и чертежи по специальности с использованием прикладных программных средств

#### **знать:**

- средства инженерной и компьютерной графики;
- методы и приемы выполнения схем электрического оборудования и объектов сетевой инфраструктуры;
- основные функциональные возможности современных графических систем;
- моделирование в рамках графических систем.

## **ТРЕБОВАНИЯ К РЕЗУЛЬТАТАМ ОСВОЕНИЯ ОСНОВНОЙ ПРОФЕССИОНАЛЬНОЙ ОБРАЗОВАТЕЛЬНОЙ ПРОГРАММЫ**

3.2. Выпускник, освоивший образовательную программу, должен обладать следующими общими компетенциями (далее - ОК):

ОК 01. Выбирать способы решения задач профессиональной деятельности, применительно к различным контекстам. с.

ОК 02. Осуществлять поиск, анализ и интерпретацию информации, необходимой для выполнения задач профессиональной деятельности.

ОК 03. Планировать и реализовывать собственное профессиональное и личностное развитие.

ОК 04. Работать в коллективе и команде, эффективно взаимодействовать с коллегами, руководством, клиентами.

ОК 05. Осуществлять устную и письменную коммуникацию на государственном языке с учетом особенностей социального и культурного контекста.

ОК 06. Проявлять гражданско-патриотическую позицию, демонстрировать

осознанное поведение на основе традиционных общечеловеческих ценностей, применять стандарты антикоррупционного поведения.

ОК 07. Содействовать сохранению окружающей среды, ресурсосбережению, эффективно действовать в чрезвычайных ситуациях.

ОК 08. Использовать средства физической культуры для сохранения и укрепления здоровья в процессе профессиональной деятельности и поддержания необходимого уровня физической подготовленности.

ОК 09. Использовать информационные технологии в профессиональной деятельности.

ОК 10. Пользоваться профессиональной документацией на государственном и иностранном языках.

ОК 11. Использовать знания по финансовой грамотности, планировать

предпринимательскую деятельность в профессиональной сфере

3.4. Выпускник, освоивший образовательную программу, должен обладать профессиональными компетенциями (далее - ПК), соответствующими основным видам деятельности:

### **3.4.1. Выполнение работ по проектированию сетевой инфраструктуры:**

ПК 1.1. Выполнять проектирование кабельной структуры компьютерной сети.

ПК 1.2. Осуществлять выбор технологии, инструментальных средств и средств вычислительной техники при организации процесса разработки и исследования объектов профессиональной деятельности.

ПК 1.5. Выполнять требования нормативно-технической документации, иметь опыт оформления проектной документации.

### **3.4.2. Организация сетевого администрирования:**

ПК 2.3. Обеспечивать сбор данных для анализа использования и функционирования программно-технических средств компьютерных сетей.

### **1.4. Рекомендуемое количество часов на освоение программы дисциплины:**

максимальной учебной нагрузки обучающегося **72** часа, в том числе: обязательной аудиторной учебной нагрузки обучающегося **8** часов;

экзамен 4 часа;

самостоятельной работы обучающегося **60** часов.

# **2. СТРУКТУРА И СОДЕРЖАНИЕ УЧЕБНОЙ ДИСЦИПЛИНЫ**

## **2.1. Объем учебной дисциплины и виды учебной работы**

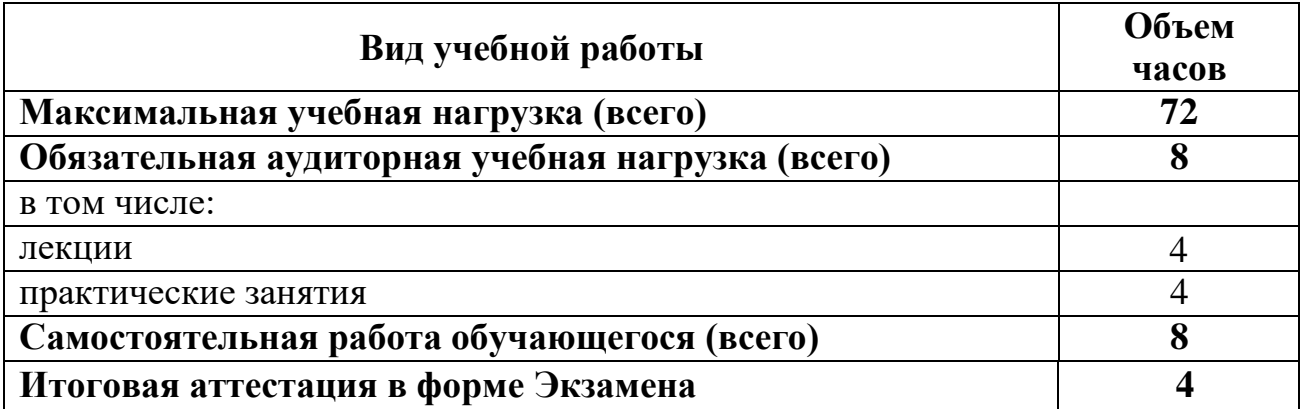

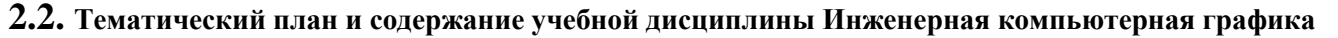

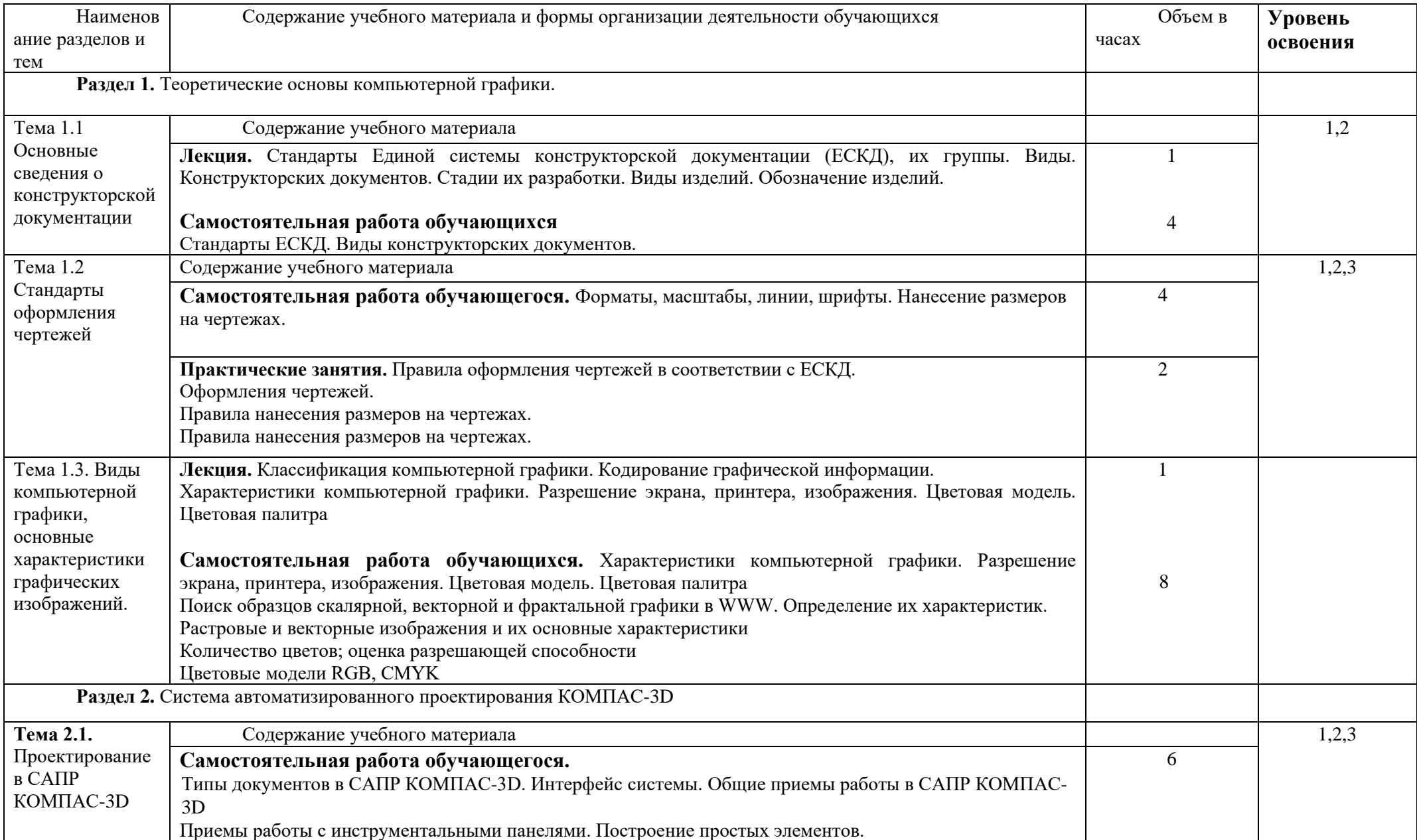

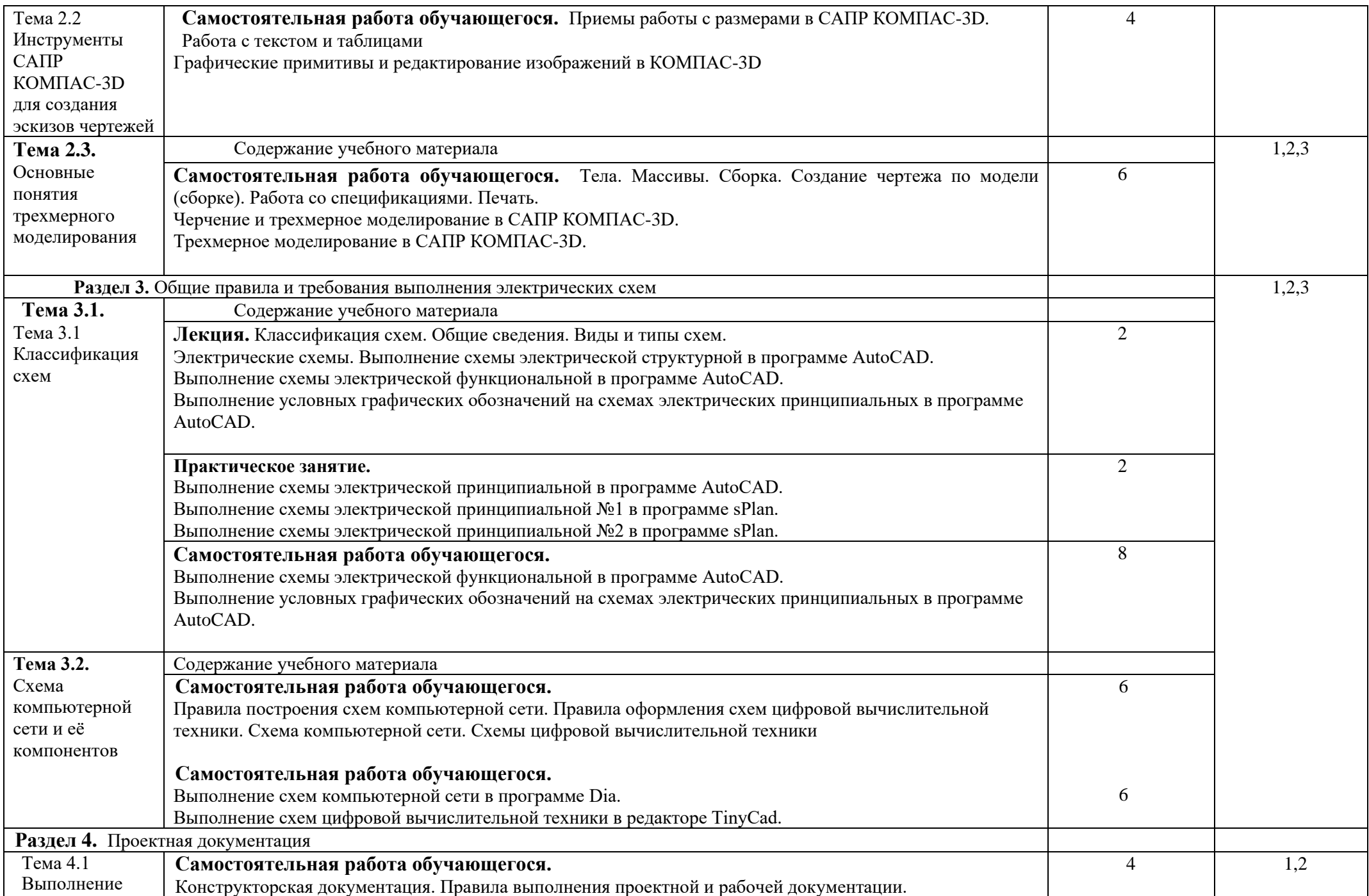

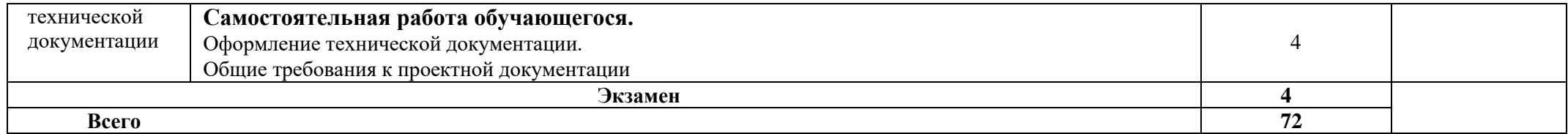

Для характеристики уровня освоения учебного материала используются следующие обозначения:

- 1. ознакомительный (узнавание ранее изученных объектов, свойств);
- 2. репродуктивный (выполнение деятельности по образцу, инструкции или под руководством)
- 3. продуктивный (планирование и самостоятельное выполнение деятельности, решение проблемных задач)

## **3. УСЛОВИЯ РЕАЛИЗАЦИИ ПРОГРАММЫ ДИСЦИПЛИНЫ**

### **3.1. Требования к минимальному материально-техническому обеспечению**

Реализация учебной дисциплины требует наличия кабинета по профилю дисциплины.

Оборудование учебного кабинета:

- мебель по количеству студентов,
- доска,
- наглядные пособия, дидактические средства.

Технические средства обучения:

- персональные компьютеры,
- мультимедиа-проектор,

- программное обеспечение (Linux Mint, Apache OpenOffice, Kaspersky Anti-Virus (Пробная версия), Консультант Плюс, браузер, Графический редактор растровой графики GIMP; TinyCad; САПР LibreCad; КОМПАС-3D (демо версии)).

### **3.2. Информационное обеспечение обучения**

## **Перечень рекомендуемых учебных изданий, Интернет-ресурсов, дополнительной литературы**

### **Основные источники:**

1. Гречишникова, И.В. Инженерная графика: учеб. пособие — Москва: УМЦ ЖДТ, 2017. — 231 с. Режим доступа: https://umczdt.ru/books/35/2607/ — ЭБ «УМЦ ЖДТ»

2. Чекмарев, А. А. Инженерная графика : учебник для СПО / А. А. Чекмарев. — 13-е изд., испр. и доп. — Москва: Издательство Юрайт, 2020. — 389 с. ЭБС Юрайт [сайт]. — URL:<http://urait.ru/bcode/450801>

3. Селезнев, В. А. Компьютерная графика: учебник и практикум для СПО / В. А. Селезнев, С. А. Дмитроченко. — 2-е изд., испр. и доп. — Москва: ЭБС Юрайт [сайт]. — URL:<http://urait.ru/bcode/452411>

4. Инженерная 3D-компьютерная графика в 2 т. Том 1: учебник и практикум для СПО / А. Л. Хейфец, А. Н. Логиновский, И. В. Буторина, В. Н. Васильева. — 3-е ЭБС Юрайт [сайт]. — URL:<http://urait.ru/bcode/442322>

### **Дополнительные источники:**

1.Инженерная и компьютерная графика: лабораторный практикум / Министерство образования и науки РФ ; авт.-сост. С.В. Говорова, И.А. Калмыков. - Ставрополь : СКФУ, 2016. - 165 с. : ил. - Библиогр. в кн. ; То же [Электронный ресурс]. - URL:<http://biblioclub.ru/index.php?page=book&id=466961>

2.Шпаков, П.С. Основы компьютерной графики : учебное пособие / П.С. Шпаков, Ю.Л. Юнаков, М.В. Шпакова ; Министерство образования и науки Российской Федерации, Сибирский Федеральный университет. - Красноярск : Сибирский федеральный университет, 2014. - 398 с. : табл., схем. - Библиогр. в кн.. - ISBN 978-5-7638-2838-2 ; То же [Электронный ресурс]. - URL: <http://biblioclub.ru/index.php?page=book&id=364588>

3.Конакова, И.П. Инженерная и компьютерная графика : учебное пособие / И.П. Конакова, И.И. Пирогова ; Министерство образования и науки Российской Федерации, Уральский федеральный университет имени первого Президента России Б. Н. Ельцина. - Екатеринбург : Издательство Уральского университета, 2014. - 91 с. : схем., ил. - Библиогр.: с. 59. - ISBN 978-5-7996-1312-9; То же [Электронный ресурс]. - URL:<http://biblioclub.ru/index.php?page=book&id=275737>

4. Кокошко, А.Ф. **Инженерная графика** : учебное пособие / А.Ф. Кокошко, С.А. Матюх. - Минск : РИПО, 2016. - 268 с. : ил. - (2-е изд., стер.). - Библиогр. в кн. - ISBN 978-985-503-590-0 ; То же [Электронный ресурс]. - URL: <http://biblioclub.ru/index.php?page=book&id=463293>

## **4. КОНТРОЛЬ И ОЦЕНКА РЕЗУЛЬТАТОВ ОСВОЕНИЯ УЧЕБНОЙ ДИСЦИПЛИНЫ**

**Контроль и оценка** результатов освоения учебной дисциплины осуществляется преподавателем в процессе проведения практических занятий, тестирования, а также выполнения обучающимися индивидуальных заданий.

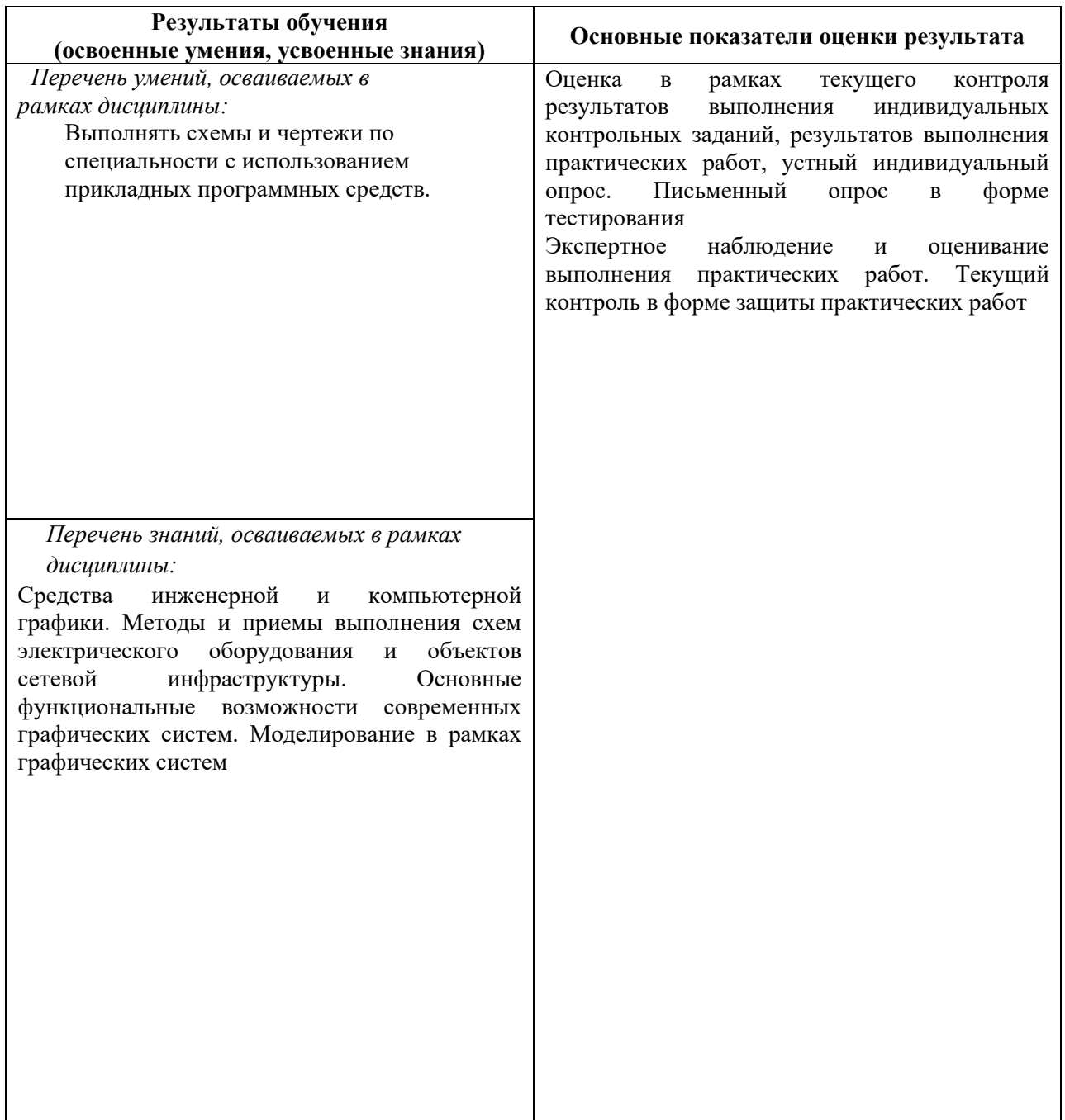

## **5.ЛИСТ ИЗМЕНЕНИЙ И ДОПОЛНЕНИЙ, ВНЕСЕННЫХ В РАБОЧУЮ ПРОГРАММУ**

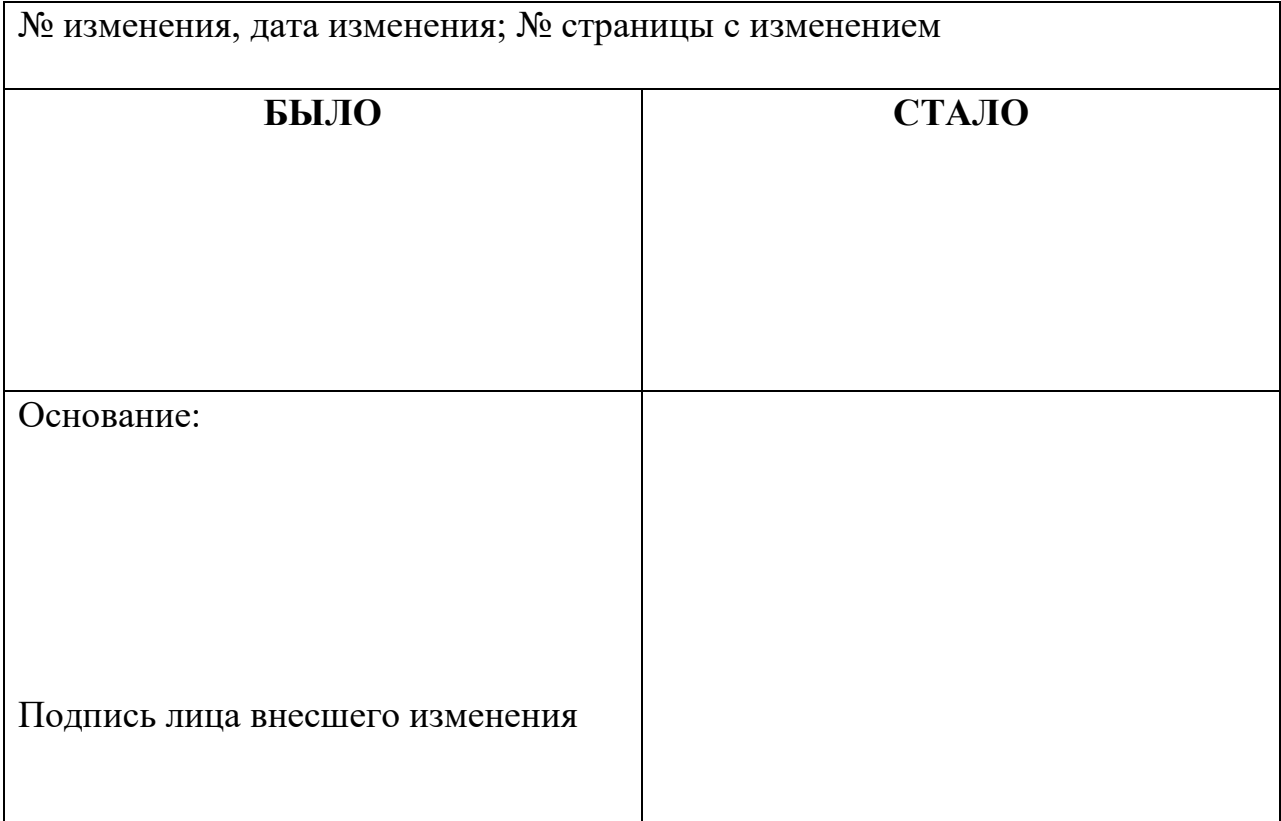